# The atveryend package

# Heiko Oberdiek <heiko.oberdiek at googlemail.com>

# 2011/04/15 v1.6

#### Abstract

This LATEX package provides two hooks for **\end{document}** that are executed after the hook of \AtEndDocument. \AfterLastShipout can be used for code that is to be executed right after the last \clearpage before the .aux file is closed. \AtVeryEndDocument is used for code after closing and final reading of the .aux file.

# Contents

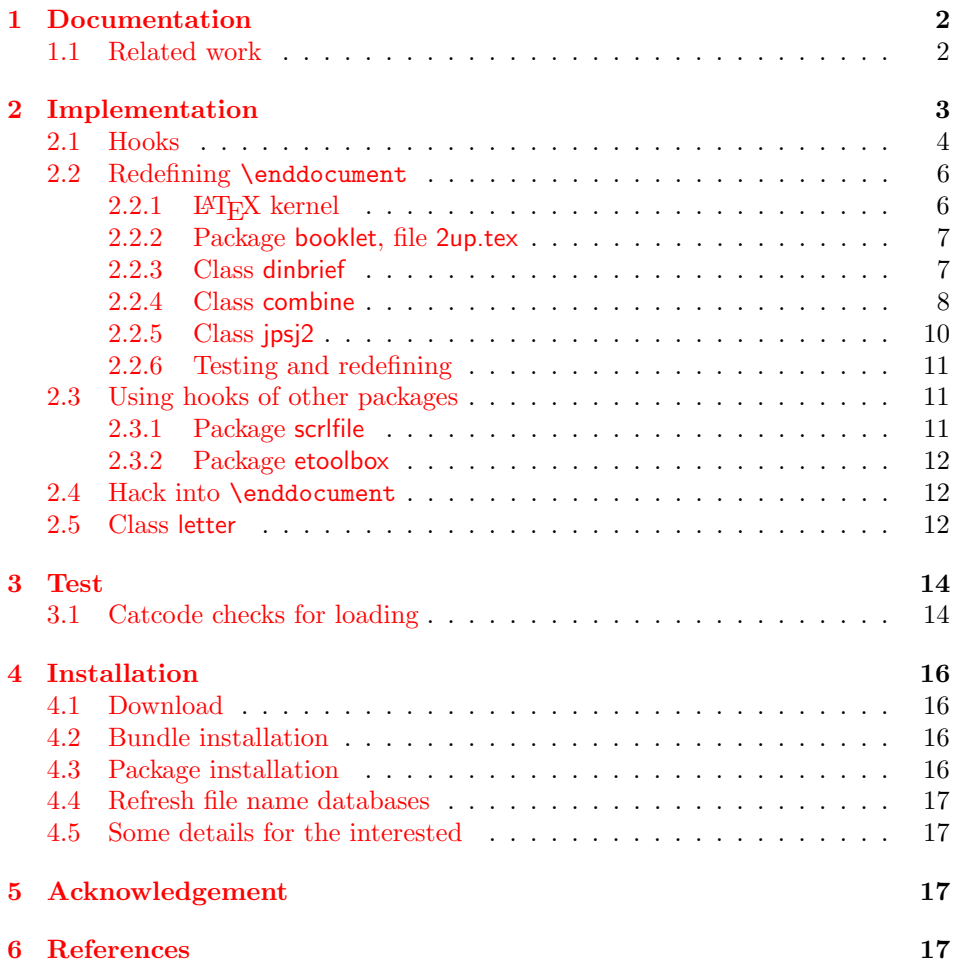

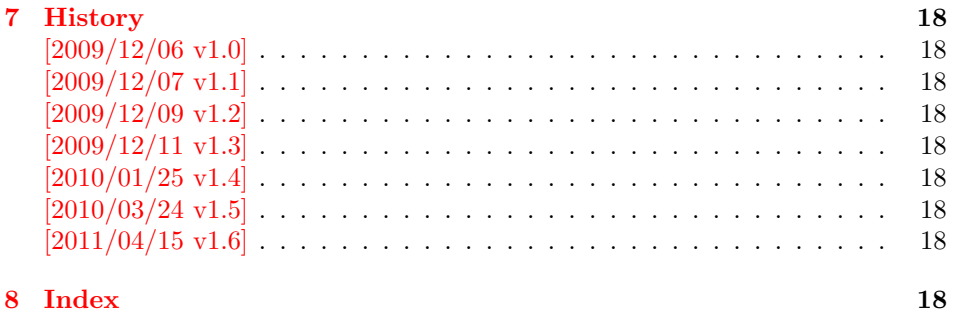

# 1 [Document](#page-17-6)ation

<span id="page-1-0"></span>[There are](#page-17-7) packages (e.g. hyperref  $[4]$ , lastpage  $[6]$ ) that want to call code after the typesetting is done, for example to remember the last page number. LATEX provides the hook  $\Lambda t$  EndDocument (clsguide [1]). There are packages that use this hook to do their job for typesetting pages (e.g. endfloat emits the floats here [2]). Also a user might provide ad[dit](#page-16-2)ional code [in](#page-17-8) \AtEndDocument. Therefore packages have to call \clearpage in \AtEndDocument to get after the last shipout page. But this is not too reliable, because the [ri](#page-16-3)ght timing is important between packages that want or have to do things before the last page is output and packages [th](#page-16-4)at only work properly if they can reach the point after the last shipout.

Therefore the task of this package is to provide additional hooks for  $\end{equation}$ . All hooks are called after the hook of \AtEndDocument.

#### $\Bbb \Set{code}$

The code is called before the final \clearpage in \enddocument. However it is unknown, whether the last page is already shipped out or if this will be triggered by the final \clearpage.

#### $\{X \in \mathcal{A} \mid \langle code \rangle\}$

The code is called after the final \clearpage of \enddocument before the main .aux file is closed. This is the right place to remember the last page in the .aux file, for instance.

#### <span id="page-1-2"></span> $\{AtVeryEndDocument\}$

The code is called after the .aux file is closed and read in again. It is the place for final checks, rerun hints, final messages.

#### <span id="page-1-4"></span> $\{X \in \mathbb{R}^d : \{code\}$

After the .aux file closing and reading LATEX prints the file list if requested by \listfiles. Then this hook is executed.

#### <span id="page-1-3"></span> $\{X_t\}$  \AtVeryVeryEnd  $\{ \langle code \rangle \}$

This code is called right before the final **\@@end**.

## <span id="page-1-5"></span>1.1 Related work

<span id="page-1-1"></span>Package scrfile: Markus Kohm has written package scrlfile (part of KOMA-Script [5]) that provides hooks \BeforeClosingMainAux and after \AfterReadingMainAux. They have the same function as the hooks of this package. In fact this package uses them, if they are available.

- Class revtex4-1: This class calls \clear@document in \enddocument that wraps the final call of \clearpage. Thus it can be used as hook to call stuff after that \clearpage. This is also done by this package.
- Package etoolbox: It provides \AfterEndDocument, a hook right before \deadcycles or  $\text{Q\textcircled{1}}$ .

This package tries to combine as many approaches as possible:

- It looks for [a](#page-16-5) known \enddocument and redefines it.
- Hooks that are provided by others are used (package scrlfile or class revtex4-1.
- It redefines \@checkend and \@dofilelist to insert the hooks similar to packagescrlfile.
- The hook execution is wrapped in a macro that is redefined by its first call to prevent calling the hook more than once.

# 2 Implementation

```
1 \langle*package\rangle2 \begingroup\catcode61\catcode48\catcode32=10\relax%
3 \catcode13=5 % ^^M
4 \endlinechar=13 %
5 \catcode123=1 % {
6 \catcode125=2 % }
7 \catcode64=11 % @
8 \def\x{\endgroup
9 \expandafter\edef\csname AtVeryEnd@AtEnd\endcsname{%
10 \endlinechar=\the\endlinechar\relax
11 \catcode13=\the\catcode13\relax
12 \catcode32=\the\catcode32\relax
13 \catcode35=\the\catcode35\relax
14 \catcode61=\the\catcode61\relax
15 \catcode64=\the\catcode64\relax
16 \catcode123=\the\catcode123\relax
17 \catcode125=\the\catcode125\relax
18 }%
19 }%
20 \x\catcode61\catcode48\catcode32=10\relax%
21 \catcode13=5 % ^^M
22 \endlinechar=13 %
23 \catcode35=6 % #
24 \catcode64=11 % @
25 \catcode123=1 % {
26 \catcode125=2 % }
27 \def\TMP@EnsureCode#1#2{%
28 \edef\AtVeryEnd@AtEnd{%
29 \AtVeryEnd@AtEnd
30 \catcode#1=\the\catcode#1\relax
31 }%
32 \catcode#1=#2\relax
33 }
34 \TMP@EnsureCode{9}{10}% (tab)
35 \TMP@EnsureCode{39}{12}% '
36 \TMP@EnsureCode{40}{12}% (
37 \TMP@EnsureCode{41}{12}% )
38 \TMP@EnsureCode{42}{12}% *
```
<span id="page-3-33"></span><span id="page-3-32"></span><span id="page-3-31"></span><span id="page-3-30"></span><span id="page-3-29"></span><span id="page-3-28"></span><span id="page-3-27"></span><span id="page-3-26"></span><span id="page-3-25"></span><span id="page-3-24"></span><span id="page-3-23"></span><span id="page-3-22"></span><span id="page-3-21"></span><span id="page-3-20"></span><span id="page-3-19"></span><span id="page-3-18"></span><span id="page-3-17"></span><span id="page-3-16"></span><span id="page-3-15"></span><span id="page-3-14"></span><span id="page-3-13"></span><span id="page-3-12"></span><span id="page-3-11"></span><span id="page-3-10"></span><span id="page-3-9"></span><span id="page-3-8"></span><span id="page-3-7"></span><span id="page-3-6"></span><span id="page-3-5"></span><span id="page-3-4"></span><span id="page-3-3"></span><span id="page-3-2"></span><span id="page-3-1"></span><span id="page-3-0"></span>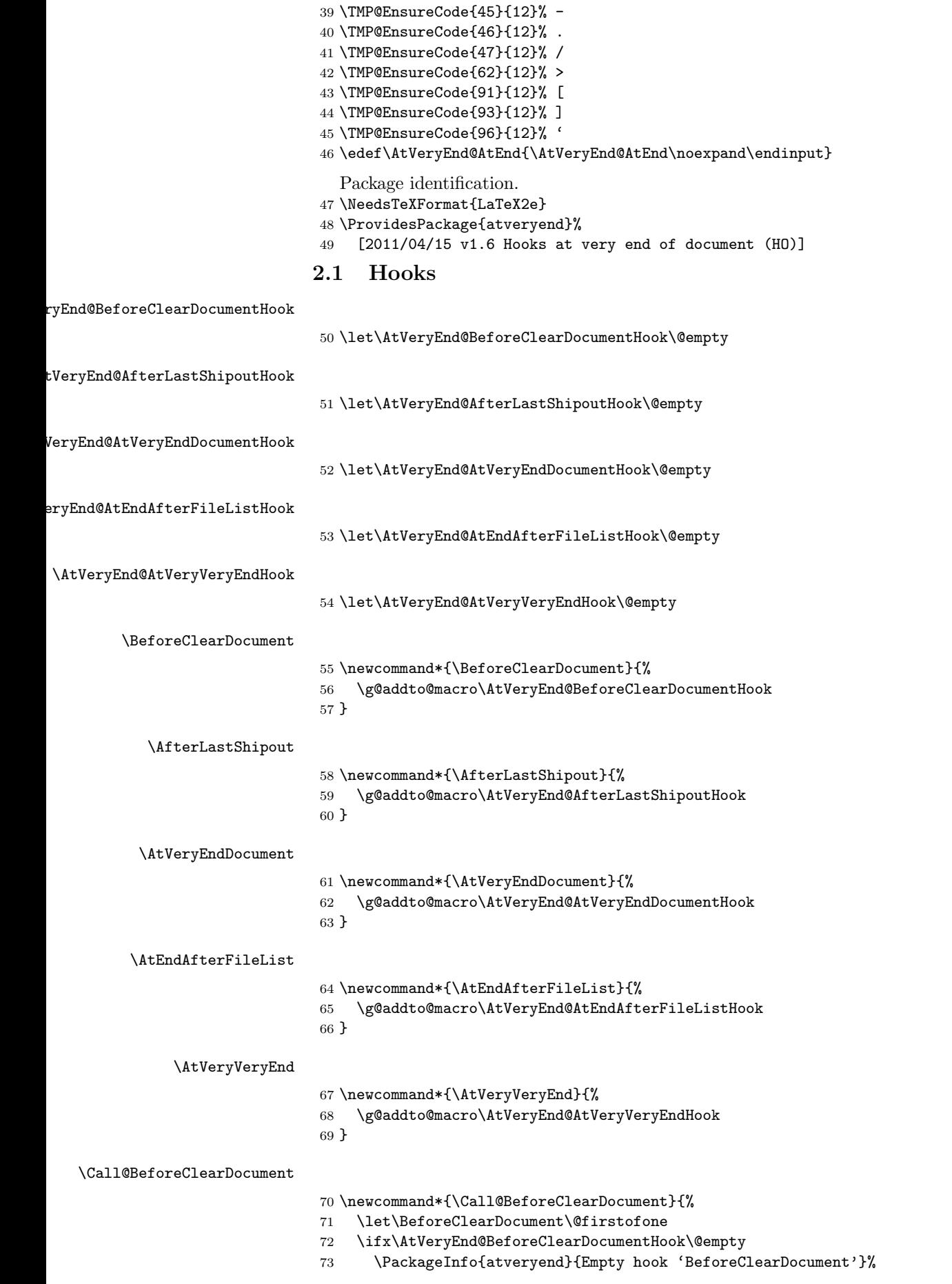

- \else
- <span id="page-4-28"></span>\PackageInfo{atveryend}{Executing hook 'BeforeClearDocument'}%
- <span id="page-4-15"></span>\AtVeryEnd@BeforeClearDocumentHook
- \fi

```
78 \global\let\AtVeryEnd@BeforeClearDocumentHook\@undefined
```
- \global\let\Call@BeforeClearDocument\relax
- }

#### <span id="page-4-18"></span>\Call@AfterLastShipout

- <span id="page-4-24"></span>\newcommand\*{\Call@AfterLastShipout}{%
- <span id="page-4-5"></span>\let\AfterLastShipout\@firstofone
- <span id="page-4-7"></span>\ifx\AtVeryEnd@AfterLastShipoutHook\@empty
- <span id="page-4-29"></span>\PackageInfo{atveryend}{Empty hook 'AfterLastShipout'}%
- \else
- <span id="page-4-30"></span>\PackageInfo{atveryend}{Executing hook 'AfterLastShipout'}%
- <span id="page-4-8"></span>\AtVeryEnd@AfterLastShipoutHook
- \fi
- <span id="page-4-1"></span>\global\let\AtVeryEnd@AfterLastShipoutHook\@undefined
- \global\let\Call@AfterLastShipout\relax
- $\lambda$

#### <span id="page-4-21"></span>\Call@AtVeryEndDocument

<span id="page-4-25"></span>\newcommand\*{\Call@AtVeryEndDocument}{%

- <span id="page-4-16"></span>\let\AtVeryEndDocument\@firstofone
- <span id="page-4-11"></span>\ifx\AtVeryEnd@AtVeryEndDocumentHook\@empty
- <span id="page-4-31"></span>\PackageInfo{atveryend}{Empty hook 'AtVeryEndDocument'}%
- \else
- <span id="page-4-32"></span> \PackageInfo{atveryend}{Executing hook 'AtVeryEndDocument'}% \AtVeryEnd@AtVeryEndDocumentHook
- <span id="page-4-12"></span>\fi
- <span id="page-4-2"></span>\global\let\AtVeryEnd@AtVeryEndDocumentHook\@undefined
- \global\let\Call@AtVeryEndDocument\relax
- }

#### <span id="page-4-19"></span>\Call@AtEndAfterFileList

<span id="page-4-26"></span>\newcommand\*{\Call@AtEndAfterFileList}{%

- <span id="page-4-22"></span>\Call@AtVeryEndDocument
- <span id="page-4-6"></span>\let\AtEndAfterFileList\@firstofone
- <span id="page-4-9"></span>\ifx\AtVeryEnd@AtEndAfterFileListHook\@empty
- <span id="page-4-33"></span>\PackageInfo{atveryend}{Empty hook 'AtEndAfterFileList'}%
- \else
- <span id="page-4-34"></span>\PackageInfo{atveryend}{Executing hook 'AtEndAfterFileList'}%
- <span id="page-4-10"></span>\AtVeryEnd@AtEndAfterFileListHook
- \fi
- <span id="page-4-3"></span>\global\let\AtVeryEnd@AtEndAfterFileListHook\@undefined
- \global\let\Call@AtEndAfterFileList\relax
- }

#### <span id="page-4-23"></span>\Call@AtVeryVeryEnd

<span id="page-4-27"></span>\newcommand\*{\Call@AtVeryVeryEnd}{%

- <span id="page-4-20"></span>\Call@AtEndAfterFileList
- <span id="page-4-17"></span>\let\AtVeryVeryEnd\@firstofone
- <span id="page-4-13"></span>\ifx\AtVeryEnd@AtVeryVeryEndHook\@empty
- <span id="page-4-35"></span>\PackageInfo{atveryend}{Empty hook 'AtVeryVeryEnd'}%
- \else
- <span id="page-4-36"></span>121 \PackageInfo{atveryend}{Executing hook 'AtVeryVeryEnd'}%
- <span id="page-4-14"></span>122 \AtVeryEnd@AtVeryVeryEndHook<br>123 \fi
- 
- <span id="page-4-4"></span>\global\let\AtVeryEnd@AtVeryVeryEndHook\@undefined
- \global\let\Call@AtVeryVeryEnd\relax
- }

# <span id="page-5-0"></span>2.2 Redefining \enddocument

This approach looks for known versions of \enddocument and redefines it. Class seminar and package slidesec are not checked, because there would be too much combinations to check.

# <span id="page-5-1"></span>2.2.1 LATEX kernel

#### \AtVeryEnd@test@standard

<span id="page-5-34"></span><span id="page-5-32"></span><span id="page-5-28"></span><span id="page-5-27"></span><span id="page-5-24"></span><span id="page-5-19"></span><span id="page-5-17"></span><span id="page-5-14"></span><span id="page-5-10"></span><span id="page-5-7"></span><span id="page-5-6"></span><span id="page-5-5"></span><span id="page-5-4"></span>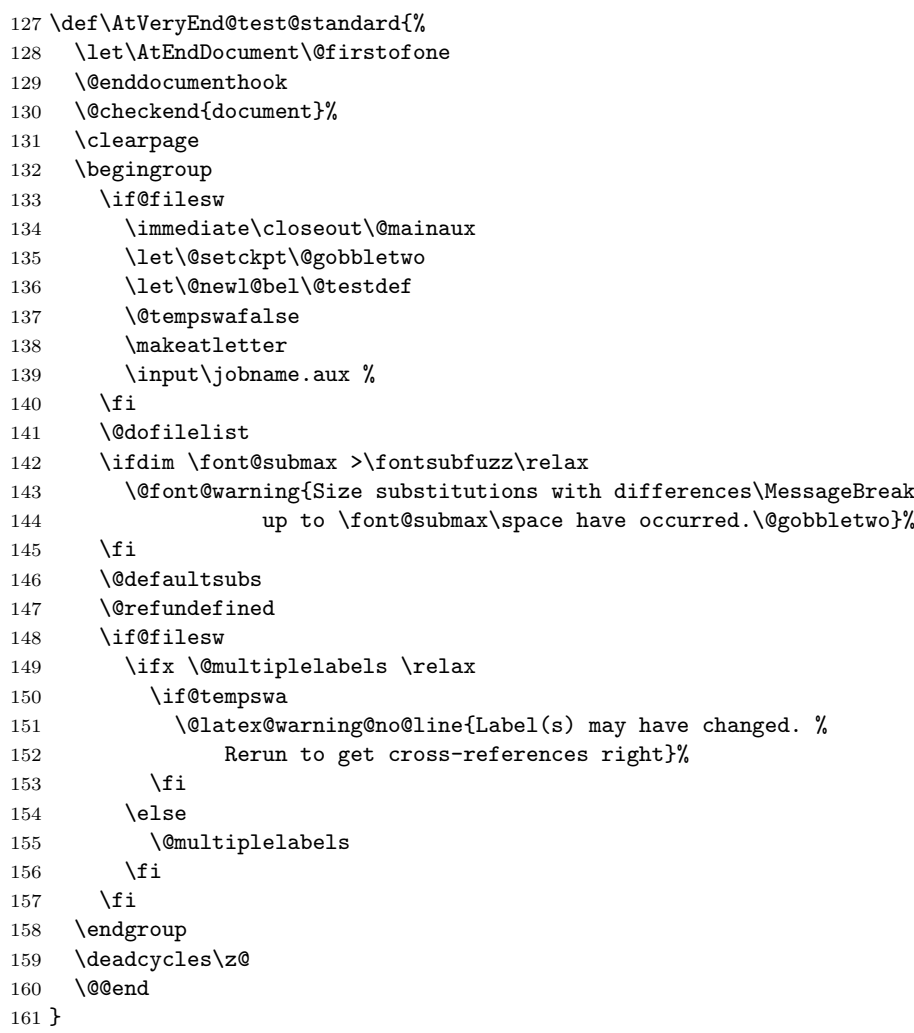

#### <span id="page-5-21"></span>tVeryEnd@enddocument@standard

<span id="page-5-31"></span><span id="page-5-29"></span><span id="page-5-26"></span><span id="page-5-16"></span><span id="page-5-13"></span><span id="page-5-12"></span><span id="page-5-9"></span><span id="page-5-3"></span><span id="page-5-2"></span>\def\AtVeryEnd@enddocument@standard{%

- <span id="page-5-20"></span>\let\AtEndDocument\@firstofone
- \@enddocumenthook
- \@checkend{document}%
- <span id="page-5-23"></span>\Call@BeforeClearDocument
- <span id="page-5-25"></span>\clearpage
- <span id="page-5-22"></span>\Call@AfterLastShipout
- \begingroup
- <span id="page-5-30"></span>\if@filesw
- <span id="page-5-11"></span>\immediate\closeout\@mainaux
- <span id="page-5-8"></span>\let\@setckpt\@gobbletwo
- <span id="page-5-15"></span>173 \let\@newl@bel\@testdef
- <span id="page-5-18"></span>174 \@tempswafalse
- <span id="page-5-35"></span>175 \makeatletter
- <span id="page-5-33"></span>176 \input\jobname.aux %
- 177  $\ifmmode{\textstyle\bigwedge^{2}}\else{$  177  $\fi$  177

```
178 \Call@AtVeryEndDocument
179 \@dofilelist
180 \Call@AtEndAfterFileList
181 \ifdim \font@submax >\fontsubfuzz\relax
182 \@font@warning{Size substitutions with differences\MessageBreak
183 up to \font@submax\space have occurred.\@gobbletwo}%
184 \fi
185 \@defaultsubs
186 \@refundefined
187 \if@filesw
188 \ifx \@multiplelabels \relax
189 \if@tempswa
190 \@latex@warning@no@line{Label(s) may have changed. %
191 Rerun to get cross-references right}%
192 \qquad \qquad \int fi
193 \else
194 \@multiplelabels
195 \overrightarrow{fi}196 \overrightarrow{fi}197 \endgroup
198 \deadcycles\z@
199 \Call@AtVeryVeryEnd
200 \@@end
201 }
```
### <span id="page-6-22"></span><span id="page-6-20"></span><span id="page-6-10"></span><span id="page-6-0"></span>2.2.2 Package booklet, file 2up.tex

#### <span id="page-6-15"></span>\AtVeryEnd@test@booklet

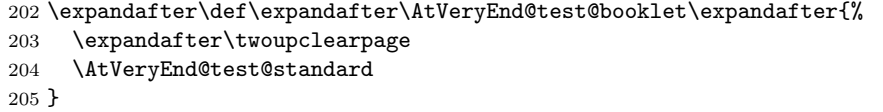

#### <span id="page-6-12"></span>\AtVeryEnd@enddocument@booklet

<span id="page-6-31"></span><span id="page-6-14"></span>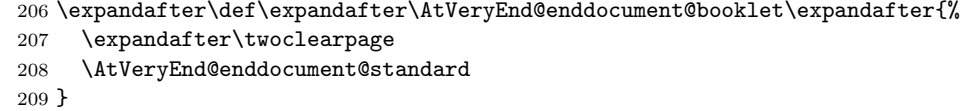

#### <span id="page-6-1"></span>2.2.3 Class dinbrief

#### <span id="page-6-16"></span>\AtVeryEnd@test@dinbrief

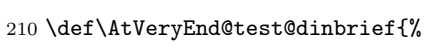

- 211 \@checkend{document} %
- <span id="page-6-30"></span>212 \newpage
- 213 \begingroup
- <span id="page-6-26"></span>214 \if@filesw
- <span id="page-6-17"></span>215 \ifnum\c@labelgen>0 %
- <span id="page-6-8"></span>216 \immediate\closeout\@mainlbl
- <span id="page-6-29"></span>217 \makeatletter
- <span id="page-6-28"></span>218 \input \jobname@lbl\relax
- <span id="page-6-21"></span>219 \clearpage
- 220  $\chi$ fi
- <span id="page-6-7"></span>221 \immediate\closeout\@mainaux
- 222  $\ifmmode \overline{\text{ifi}}\else$  \fi
- 223 \endgroup
- <span id="page-6-23"></span>224 \deadcycles\z@
- 225 \@@end 226 }

#### <span id="page-6-13"></span>tVeryEnd@enddocument@dinbrief

- \def\AtVeryEnd@enddocument@dinbrief{%
- <span id="page-7-1"></span>\@checkend{document}%
- <span id="page-7-27"></span>\Call@BeforeClearDocument
- <span id="page-7-40"></span>\newpage
- <span id="page-7-22"></span>\Call@AfterLastShipout
- \begingroup
- <span id="page-7-35"></span>\if@filesw
- <span id="page-7-18"></span>\ifnum\c@labelgen>\z@
- <span id="page-7-9"></span>\immediate\closeout\@mainlbl
- <span id="page-7-39"></span>236 \makeatletter
- <span id="page-7-38"></span>237 \input \jobname@lbl\relax
- <span id="page-7-29"></span>238 \clearpage
- 239  $\overrightarrow{fi}$
- <span id="page-7-6"></span>\immediate\closeout\@mainaux
- \fi
- <span id="page-7-25"></span>\Call@AtVeryEndDocument
- <span id="page-7-32"></span>\csname @dofilelist\endcsname
- <span id="page-7-24"></span>\Call@AtEndAfterFileList
- \endgroup
- <span id="page-7-33"></span>\deadcycles\z@
- <span id="page-7-26"></span>\Call@AtVeryVeryEnd
- \@@end
- }

### <span id="page-7-0"></span>2.2.4 Class combine

#### <span id="page-7-17"></span>\AtVeryEnd@test@combine

- \def\AtVeryEnd@test@combine{%
- \@enddocumenthook
- <span id="page-7-2"></span>\@checkend{document}%
- <span id="page-7-30"></span>\clearpage
- \begingroup
- <span id="page-7-36"></span>\if@filesw
- <span id="page-7-7"></span>\immediate\closeout\@mainaux
- <span id="page-7-12"></span>\immediate\closeout\@partaux
- <span id="page-7-4"></span>\let\@setckpt\@gobbletwo
- <span id="page-7-10"></span>\let\@newl@bel\@testdef
- <span id="page-7-15"></span>\@tempswafalse
- <span id="page-7-20"></span>261 \makeatletter \input\c@lmainauxfile %% change here
- \fi
- <span id="page-7-19"></span>\c@lenddoca %% a replacement
- <span id="page-7-14"></span>\@refundefined
- \endgroup
- <span id="page-7-34"></span>\deadcycles\z@
- \@@end
- }

#### \AtVeryEnd@enddocument@combine

\def\AtVeryEnd@enddocument@combine{%

- \@enddocumenthook
- <span id="page-7-3"></span>\@checkend{document}%
- <span id="page-7-28"></span>\Call@BeforeClearDocument
- <span id="page-7-31"></span>\clearpage
- <span id="page-7-23"></span>\Call@AfterLastShipout
- \begingroup
- <span id="page-7-37"></span>\if@filesw
- <span id="page-7-8"></span>\immediate\closeout\@mainaux
- <span id="page-7-13"></span>\immediate\closeout\@partaux
- <span id="page-7-5"></span>\let\@setckpt\@gobbletwo
- <span id="page-7-11"></span>\let\@newl@bel\@testdef
- <span id="page-7-16"></span>281 \@tempswafalse
- <span id="page-7-21"></span>282 \makeatletter \input\c@lmainauxfile %% change here

- \fi
- <span id="page-8-20"></span> \Call@AtVeryEndDocument
	-
- <span id="page-8-14"></span>\@refundefined
- \endgroup
- <span id="page-8-22"></span>\deadcycles\z@
- <span id="page-8-21"></span> \Call@AtVeryVeryEnd \@@end
- }

#### <span id="page-8-16"></span>\AtVeryEnd@test@c@lenddoca

<span id="page-8-29"></span><span id="page-8-27"></span><span id="page-8-25"></span><span id="page-8-23"></span><span id="page-8-10"></span><span id="page-8-8"></span><span id="page-8-6"></span><span id="page-8-4"></span><span id="page-8-2"></span><span id="page-8-0"></span> \long\def\AtVeryEnd@test@c@lenddoca{% \@dofilelist \ifdim\font@submax>\fontsubfuzz\relax \@font@warning{% Size substitutions with differences\MessageBreak up to \font@submax\space have occured.\@gobbletwo }%  $\setminus$ fi \@defaultsubs \if@filesw \ifx\@multiplelabels\relax \if@tempswa \@latex@warning@no@line{% Label(s) may have changed. % Rerun to get cross-references right% }% 308 \fi \else \@multiplelabels \fi  $\overline{f}$ }

#### <span id="page-8-18"></span>\c@lenddoca

<span id="page-8-30"></span><span id="page-8-28"></span><span id="page-8-26"></span><span id="page-8-24"></span><span id="page-8-19"></span><span id="page-8-15"></span><span id="page-8-13"></span><span id="page-8-12"></span><span id="page-8-11"></span><span id="page-8-9"></span><span id="page-8-7"></span><span id="page-8-5"></span><span id="page-8-3"></span><span id="page-8-1"></span> \ifx\AtVeryEnd@c@lenddoca\c@lenddoca \def\c@lenddoca{% \@dofilelist \Call@AtEndAfterFileList \ifdim\font@submax>\fontsubfuzz\relax \@font@warning{% Size substitutions with differences\MessageBreak up to \font@submax\space have occured.\@gobbletwo }% \fi \@defaultsubs \if@filesw \ifx\@multiplelabels\relax \if@tempswa \@latex@warning@no@line{% Label(s) may have changed. % Rerun to get cross-references right% }%  $332 \qquad \qquad \text{if}$  \else \@multiplelabels \fi \fi }% \fi

<span id="page-8-17"></span>\c@lenddoca %% a replacement

#### <span id="page-9-0"></span>2.2.5 Class jpsj2

#### <span id="page-9-16"></span>\AtVeryEnd@test@jpsj

```
339 \def\AtVeryEnd@test@jpsj{%
340 \if@lastpagebalancing
341 \global\let\@outputdblcol=\balancing@outputdblcol
342 \fi
343 \@checkend{document}%
344 \clearpage
345 \begingroup
346 \if@filesw
347 \immediate\closeout\@mainaux
348 \def\global\@namedef##1##2{}%
349 \def\newlabel{\@testdef r}%
350 \def\bibcite{\@testdef b}%
351 \@tempswafalse
352 \makeatletter
353 \input \jobname.aux %
354 \if@tempswa
355 \@warning{%
356 Label(s) may have changed. %
357 Rerun to get cross-references right%
358 }%
359 \fi
360 \fi
361 \endgroup
362 \deadcycles\z@
363 \@@end
364 }
```
### <span id="page-9-15"></span>\AtVeryEnd@enddocument@jpsj

<span id="page-9-29"></span><span id="page-9-24"></span>\def\AtVeryEnd@enddocument@jpsj{%

```
366 \if@lastpagebalancing
```
- <span id="page-9-8"></span> \global\let\@outputdblcol=\balancing@outputdblcol \fi
- <span id="page-9-2"></span>\@checkend{document}%
- <span id="page-9-20"></span>\Call@BeforeClearDocument
- <span id="page-9-22"></span>\clearpage
- <span id="page-9-17"></span>\Call@AfterLastShipout
- \begingroup
- <span id="page-9-27"></span>\if@filesw
- <span id="page-9-4"></span>\immediate\closeout\@mainaux
- <span id="page-9-6"></span>376 \def\global\@namedef##1##2{}%
- <span id="page-9-13"></span>377 \def\newlabel{\@testdef r}%
- <span id="page-9-14"></span>378 \def\bibcite{\@testdef b}%
- <span id="page-9-10"></span>\@tempswafalse
- <span id="page-9-33"></span>\makeatletter
- <span id="page-9-31"></span>\input \jobname.aux %
- \if@tempswa
- \@warning{%
- Label(s) may have changed. % Rerun to get cross-references right%
- }%
- \fi
- \fi
- <span id="page-9-19"></span>\Call@AtVeryEndDocument
- <span id="page-9-23"></span>\csname @dofilelist\endcsname
- <span id="page-9-18"></span>\Call@AtEndAfterFileList
- \endgroup
- <span id="page-9-25"></span>\deadcycles\z@
- \Call@AtVeryVeryEnd
- \@@end }
	-

#### <span id="page-10-0"></span>2.2.6 Testing and redefining

#### <span id="page-10-28"></span>\AtVeryEnd@Test

<span id="page-10-38"></span><span id="page-10-37"></span><span id="page-10-36"></span><span id="page-10-35"></span>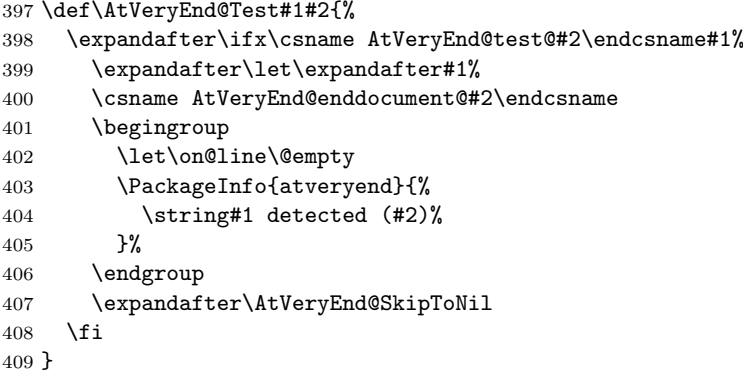

#### <span id="page-10-26"></span>\AtVeryEnd@SkipToNil

<span id="page-10-25"></span><span id="page-10-5"></span>\def\AtVeryEnd@SkipToNil#1\@nil{}

#### <span id="page-10-12"></span>\AtVeryEnd@RedefEndDocument

<span id="page-10-33"></span><span id="page-10-32"></span><span id="page-10-31"></span><span id="page-10-30"></span><span id="page-10-29"></span><span id="page-10-27"></span><span id="page-10-7"></span><span id="page-10-6"></span>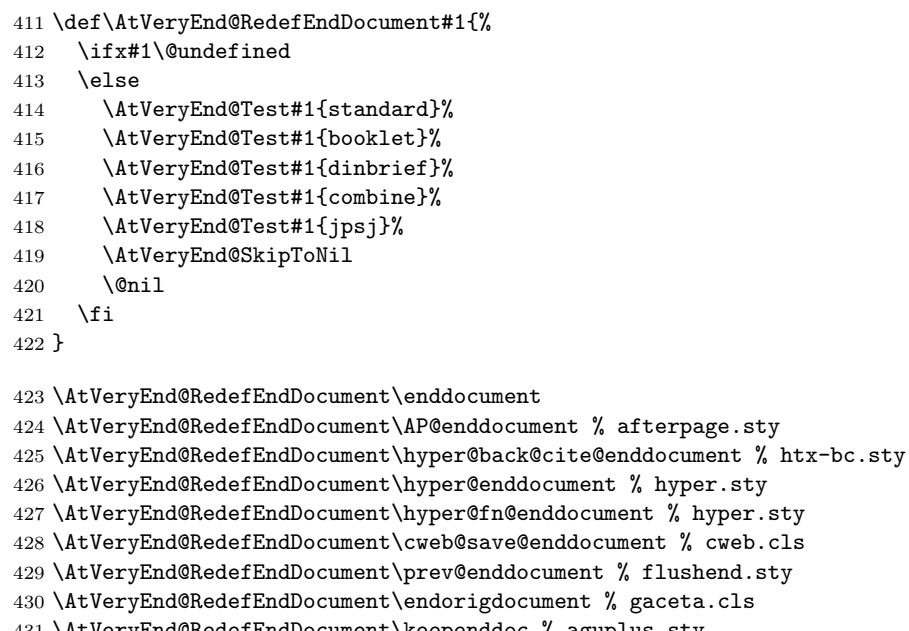

<span id="page-10-20"></span><span id="page-10-19"></span><span id="page-10-18"></span><span id="page-10-17"></span><span id="page-10-16"></span><span id="page-10-15"></span><span id="page-10-14"></span><span id="page-10-13"></span><span id="page-10-10"></span>\AtVeryEnd@RedefEndDocument\keependdoc % aguplus.sty

<span id="page-10-21"></span>\AtVeryEnd@RedefEndDocument\EMenddocument % t-angles.sty

<span id="page-10-22"></span>\AtVeryEnd@RedefEndDocument\docmute@enddocument % docmute.sty

<span id="page-10-8"></span> \AtVeryEnd@RedefEndDocument\a@enddocument % alatex.sty \AtVeryEnd@RedefEndDocument\enddocumentasusual % frenchle.sty

<span id="page-10-24"></span><span id="page-10-23"></span>\AtVeryEnd@RedefEndDocument\old@enddocument % uwthesis.cls

# <span id="page-10-1"></span>2.3 Using hooks of other packages

# 2.3.1 Package scrlfile

```
437 \AtBeginDocument{%
438 \@ifpackageloaded{scrlfile}{%
439 \@ifundefined{BeforeClosingMainAux}{}{%<br>440 \BeforeClosingMainAux{\Call@AfterLast}
          \BeforeClosingMainAux{\Call@AfterLastShipout}%
441 }%
442 \@ifundefined{AfterReadingMainAux}{}{%
443 \AfterReadingMainAux{\Call@AtVeryEndDocument}%
444 }%
445 }{}%
```
#### <span id="page-11-0"></span>2.3.2 Package etoolbox

```
446 \@ifpackageloaded{etoolbox}{%
447 \@ifundefined{AfterEndDocument}{}{%
448 \AfterEndDocument{\Call@AtVeryEndDocument}%
449 }%
450 }{}%
2.4 Hack into \enddocument
451 \def\AtVeryEnd@document{document}%
452 \def\AtVeryEnd@RedefCheckEnd{%
453 \expandafter\def\expandafter\@checkend
454 \expandafter##\expandafter1\expandafter{%
455 \@checkend{##1}%
456 \def\AtVeryEnd@temp{##1}%
457 \ifx\AtVeryEnd@temp\AtVeryEnd@document
458 \let\AtVeryEnd@OrgClearpage\clearpage
459 \def\clearpage{%
460 \let\clearpage\AtVeryEnd@OrgClearpage
461 \Call@BeforeClearDocument
462 \clearpage
463 \Call@AfterLastShipout
464 }%
465 \fi
466 }%
467 \aftergroup\AtVeryEnd@RedefCheckEnd
468 }%
469 \AtEndDocument{%
470 \AtVeryEnd@RedefCheckEnd
471 }%
472 }
473 \AtEndDocument{%
474 \@ifundefined{@dofilelist}{%
475 \gdef\@dofilelist{%
476 \Call@AtVeryEndDocument
477 \Call@AtEndAfterFileList
478 }%
479 }{%
480 \begingroup
481 \toks@\expandafter{\@dofilelist}%
482 \xdef\@dofilelist{%
483 \noexpand\Call@AtVeryEndDocument
484 \the\toks@
485 \noexpand\Call@AtEndAfterFileList
486 }%
487 \endgroup
488 }%
489 }
```
# <span id="page-11-35"></span><span id="page-11-29"></span><span id="page-11-28"></span><span id="page-11-27"></span><span id="page-11-26"></span><span id="page-11-22"></span><span id="page-11-18"></span><span id="page-11-17"></span><span id="page-11-10"></span><span id="page-11-7"></span><span id="page-11-6"></span><span id="page-11-5"></span><span id="page-11-2"></span>2.5 Class letter

The class letter and some similar classes insert material (\@startlabels) at the end of the document. However, this method violates a precondition of this package that the \clearpage in \enddocument is the final call with no material at later times. Therefore we move the label making from the .aux file to \AtEndDocument.

```
490 \def\AtVeryEnd@temp{%
491 \AtBeginDocument{%
492 \let\@startlabels\startlabels
493 \let\@mlabel\mlabel
494 \if@filesw
495 \immediate\write\@mainaux{\string\@startlabels}%
496 \fi
497 }%
```

```
498 \AtEndDocument{%
499 \if@filesw
500 \immediate\write\@mainaux{\string\clearpage}%
501 \overline{\ } \502 }%
503 }
504 \ifx\makelabels\AtVeryEnd@temp
505 \else
506 \expandafter\AtVeryEnd@AtEnd
507 \fi%
508 \let\AtVeryEnd@PatchLetter=N%
509 \begingroup\expandafter\expandafter\expandafter\endgroup
510 \expandafter\ifx\csname endletter\endcsname\relax
511 \else
512 \long\def\AtVeryEnd@TestEndLetter#1\@auxout#2#3\AtVeryEnd@Nil{%
513 \def\AtVeryEnd@temp{#2}%
514 \ifx\AtVeryEnd@temp\@empty
515 \else
516 \@onelevel@sanitize\AtVeryEnd@temp
517 \edef\AtVeryEnd@StringMlabel{%
518 \string\string
519 \string\@mlabel
520 \expandafter\@gobble\string\{%
521 }%
522 \def\AtVeryEnd@CatchFirst##1##2##3##4##5##6##7##8{%
523 ##1##2##3##4##5##6##7##8\AtVeryEnd@CatchSecond
524 \frac{1}{6}525 \def\AtVeryEnd@CatchSecond##1##2##3##4##5##6##7##8##9\@nil{%
526 ##1##2##3##4##5##6##7##8%
527 }%
528 \edef\AtVeryEnd@temp{%
529 \expandafter\AtVeryEnd@CatchFirst\AtVeryEnd@temp
530 {}{}{}{}{}{}{}{}%
531 {}{}{}{}{}{}{}{}%
532 \@nil
533 }%
534 \ifx\AtVeryEnd@temp\AtVeryEnd@StringMlabel
535 \expandafter\def\expandafter\endletter\expandafter{%
536 \endletter
537 \begingroup
538 \left\{\text{let}\right\}539 \let\protect\@unexpandable@protect
540 \let\@mlabel=\relax
541 \edef\x{\endgroup
542 \noexpand\AtEndDocument{%
543 \@gobble#2%
544 }%
545 }%
546 \chi547 }%
548 \let\AtVeryEnd@PatchLetter=Y%
549 \fi
550 \fi
551 }%
552 \expandafter\AtVeryEnd@TestEndLetter\endletter
553 \@auxout{}\AtVeryEnd@Nil
554 \fi
555 \ifx\AtVeryEnd@PatchLetter Y%
556 \begingroup
557 \let\on@line\@empty
558 \PackageInfo{atveryend}{%
```

```
559 \@backslashchar makelabels detected. %
```

```
560 Moving labels\MessageBreak
561 from '.aux' file to \@backslashchar AtEndDocument%
562 }%
563 \endgroup
564 \def\makelabels{%
565 \AtBeginDocument{%
566 \let\@startlabels\startlabels
567 \let\@mlabel\mlabel
568 }%
569 }%
570 \AtEndDocument{%
571 \@ifundefined{@startlabels}{%
572 }{%
573 \clearpage
574 \@startlabels
575 }%
576 }%
577 \AfterLastShipout{%
578 \let\@startlabels\relax
579 \let\@mlabel\@gobbletwo
580 }%
581 \else
582 \PackageWarningNoLine{atveryend}{%
583 \@backslashchar makelabels detected, but labels cannot\MessageBreak
584 be moved to \@backslashchar AtEndDocument, because\MessageBreak
585 \@backslashchar endletter is not in expected form%
586 }%
587 \fi
588 \AtVeryEnd@AtEnd%
589 \langle/\mathsf{package}\rangle
```
# <span id="page-13-31"></span><span id="page-13-30"></span><span id="page-13-18"></span><span id="page-13-15"></span><span id="page-13-12"></span><span id="page-13-7"></span><span id="page-13-4"></span><span id="page-13-0"></span>3 Test

# <span id="page-13-1"></span>3.1 Catcode checks for loading

```
590 \langle *test1 \rangle591 \catcode'\{=1 %
592 \catcode'\}=2 %
593 \catcode'\#=6 %
594 \catcode'\@=11 %
595 \expandafter\ifx\csname count@\endcsname\relax
596 \countdef\count@=255 %
597 \fi
598 \expandafter\ifx\csname @gobble\endcsname\relax
599 \long\def\@gobble#1{}%
600 \text{ Yfi}601 \expandafter\ifx\csname @firstofone\endcsname\relax
602 \long\def\@firstofone#1{#1}%
603 \fi
604 \expandafter\ifx\csname loop\endcsname\relax
605 \expandafter\@firstofone
606 \else
607 \expandafter\@gobble
608 \fi
609 {%
610 \def\loop#1\repeat{%
611 \def\body{#1}%
612 \iterate
613 }%
614 \def\iterate{%
615 \body
```

```
616 \let\next\iterate
617 \else
618 \let\next\relax
619 \fi
620 \next
621 }%
622 \let\repeat=\fi
623 }%
624 \def\RestoreCatcodes{}
625 \count@=0 %
626 \loop
627 \edef\RestoreCatcodes{%
628 \RestoreCatcodes
629 \catcode\the\count@=\the\catcode\count@\relax
630 }%
631 \ifnum\count@<255 %
632 \advance\count@ 1 %
633 \repeat
634
635 \def\RangeCatcodeInvalid#1#2{%
636 \count@=#1\relax
637 \loop
638 \catcode\count@=15 %
639 \ifnum\count@<#2\relax
640 \advance\count@ 1 %
641 \repeat
642 }
643 \def\RangeCatcodeCheck#1#2#3{%
644 \count@=#1\relax
645 \loop
646 \ifnum#3=\catcode\count@
647 \else
648 \errmessage{%
649 Character \the\count@\space
650 with wrong catcode \the\catcode\count@\space
651 instead of \number#3%
652 }%
653 \fi
654 \ifnum\count@<#2\relax
655 \advance\count@ 1 %
656 \repeat
657 }
658 \def\space{ }
659 \expandafter\ifx\csname LoadCommand\endcsname\relax
660 \def\LoadCommand{\input atveryend.sty\relax}%
661 \fi
662 \def\Test{%
663 \RangeCatcodeInvalid{0}{47}%
664 \RangeCatcodeInvalid{58}{64}%
665 \RangeCatcodeInvalid{91}{96}%
666 \RangeCatcodeInvalid{123}{255}%
667 \catcode'\@=12 %
668 \catcode'\\=0 %
669 \catcode'\%=14 %
670 \LoadCommand
671 \RangeCatcodeCheck{0}{36}{15}%
672 \RangeCatcodeCheck{37}{37}{14}%
673 \RangeCatcodeCheck{38}{47}{15}%
674 \RangeCatcodeCheck{48}{57}{12}%
675 \RangeCatcodeCheck{58}{63}{15}%
676 \RangeCatcodeCheck{64}{64}{12}%
677 \RangeCatcodeCheck{65}{90}{11}%
```
<span id="page-15-8"></span><span id="page-15-7"></span> \RangeCatcodeCheck{91}{91}{15}% \RangeCatcodeCheck{92}{92}{0}% \RangeCatcodeCheck{93}{96}{15}% \RangeCatcodeCheck{97}{122}{11}% \RangeCatcodeCheck{123}{255}{15}% \RestoreCatcodes 684 } 685 \Test \csname @@end\endcsname 687 \end  $\langle /test1 \rangle$ 

# <span id="page-15-13"></span><span id="page-15-12"></span><span id="page-15-11"></span><span id="page-15-10"></span><span id="page-15-9"></span><span id="page-15-5"></span>4 Installation

### <span id="page-15-6"></span>4.1 Download

<span id="page-15-0"></span>**Package.** This package is available on  $CTAN^1$ :

<span id="page-15-1"></span>CTAN:macros/latex/contrib/oberdiek/atveryend.dtx The source file.

CTAN:macros/latex/contrib/oberdiek/atveryend.pdf Documentation.

Bundle. All the packages of the bundle 'obe[rd](#page-15-4)iek' are also available in a TDS [compliant ZIP archive. There the packages are already u](ftp://ftp.ctan.org/tex-archive/macros/latex/contrib/oberdiek/atveryend.dtx)npacked and the docu[mentation files are generated. The files and directories obe](ftp://ftp.ctan.org/tex-archive/macros/latex/contrib/oberdiek/atveryend.pdf)y the TDS standard.

CTAN:install/macros/latex/contrib/oberdiek.tds.zip

TDS refers to the standard "A Directory Structure for TEX Files" (CTAN:tds/ tds.pdf). Directories with texmf in their name are usually organized this way.

# [4.2 Bundle installation](ftp://ftp.ctan.org/tex-archive/install/macros/latex/contrib/oberdiek.tds.zip)

[Unpack](ftp://ftp.ctan.org/tex-archive/tds/tds.pdf)ing. Unpack the oberdiek.tds.zip in the TDS tree (als[o known as](ftp://ftp.ctan.org/tex-archive/tds/tds.pdf) texmf tree) of your choice. Example (linux):

```
unzip oberdiek.tds.zip -d "/texmf
```
Script installation. Check the directory TDS:scripts/oberdiek/ for scripts that need further installation steps. Package attachfile2 comes with the Perl script pdfatfi.pl that should be installed in such a way that it can be called as pdfatfi. Example (linux):

```
chmod +x scripts/oberdiek/pdfatfi.pl
cp scripts/oberdiek/pdfatfi.pl /usr/local/bin/
```
### 4.3 Package installation

Unpacking. The .dtx file is a self-extracting docstrip archive. The files are extracted by running the  $.$ dtx through plain T<sub>E</sub>X:

<span id="page-15-3"></span>tex atveryend.dtx

TDS. Now the different files must be moved into the different directories in your installation TDS tree (also known as texmf tree):

```
atveryend. sty \rightarrow tex/latex/oberdiek/atveryend.sty
atveryend.pdf \rightarrow doc/latex/oberdiek/atveryend.pdf
\texttt{test/atveryend-test1.tex \rightarrow doc/lates/oberdiek/test/atveryend-test1.tex}\rightarrow {\tt source/lates/oberdiek/atureyend.dat}
```
If you have a docstrip.cfg that configures and enables docstrip's TDS installing feature, then some files can already be in the right place, see the documentation of docstrip.

<span id="page-15-4"></span><sup>1</sup>ftp://ftp.ctan.org/tex-archive/

### 4.4 Refresh file name databases

If your T<sub>E</sub>X distribution (teT<sub>E</sub>X, mikT<sub>E</sub>X, ...) relies on file name databases, you must refresh these. For example, teTFX users run texhash or mktexlsr.

#### <span id="page-16-0"></span>4.5 Some details for the interested

<span id="page-16-1"></span>Attached source. The PDF documentation on CTAN also includes the .dtx source file. It can be extracted by AcrobatReader 6 or higher. Another option is pdftk, e.g. unpack the file into the current directory:

pdftk atveryend.pdf unpack\_files output .

Unpacking with LAT<sub>EX</sub>. The .dtx chooses its action depending on the format:

plain T<sub>F</sub>X: Run docstrip and extract the files.

LATEX: Generate the documentation.

If you insist on using LATEX for docstrip (really, docstrip does not need LATEX), then inform the autodetect routine about your intention:

latex \let\install=y\input{atveryend.dtx}

Do not forget to quote the argument according to the demands of your shell.

```
Generating the documentation. You can use both the .dtx or the .drv to
generate the documentation. The process can be configured by the configuration
file ltxdoc.cfg. For instance, put this line into this file, if you want to have A4
as paper format:
```

```
\PassOptionsToClass{a4paper}{article}
```
An example follows how to generate the documentation with pdfI $ATEX$ :

```
pdflatex atveryend.dtx
makeindex -s gind.ist atveryend.idx
pdflatex atveryend.dtx
makeindex -s gind.ist atveryend.idx
pdflatex atveryend.dtx
```
# 5 Acknowledgement

Arthur Ogawa: He proposed the new API with \AfterLastShipout and gave me much feedback, comprehensive class/package lists, many suggestions and comments.

# 6 References

- [1] The LAT<sub>E</sub>X3 Project: LAT<sub>E</sub>X2e for class and package writers  $2006/02/15$ ; CTAN: macros/latex/doc/clsguide.pdf.
- <span id="page-16-3"></span>[2] James Darrell McCauley, Jeff Goldberg: The endfloat package; 1995/10/11 v2.4i; CTAN:macros/latex/contrib/endfloat/endfloat.pdf.
- <span id="page-16-4"></span>[3] [Philipp Lehmann:](ftp://ftp.ctan.org/tex-archive/macros/latex/doc/clsguide.pdf) The etoolbox package; 2009/08/06 v1.8; CTAN:macros/ latex/contrib/etoolbox/etoolbox.pdf.
- <span id="page-16-5"></span><span id="page-16-2"></span>[4] Sebas[tian Rahtz, Heiko Oberdiek:](ftp://ftp.ctan.org/tex-archive/macros/latex/contrib/endfloat/endfloat.pdf) The hyperref package; 2009/12/05 v6.79l; CTAN:macros/latex/contrib/hyperref/.
- [5] Markus Kohm: KOMA-Script; 2009/07/24 v3.04a; http://www.komascript. de/.
- [6] Jeff Goldberg: The lastpage package; 1994/07/20 v0.1b; CTAN:macros/latex/ contrib/lastpage/lastpage.pdf.
- <span id="page-17-8"></span>[7] [APS](http://www.komascript.de/), AIP, Arthur Orgawa; ReVTeX 4.1; 2009/10/13 v4.1; http://authors. aps.org/revtex4/.

# 7 History

# $[2009/12/06 \text{ v}1.0]$

<span id="page-17-0"></span>• The first version.

# <span id="page-17-1"></span> $[2009/12/07 \text{ v}1.1]$

• Bug fixes.

# <span id="page-17-2"></span> $[2009/12/09 \text{ v}1.2]$

• Additional support of classes and packages.

## <span id="page-17-3"></span> $[2009/12/11 \text{ v}1.3]$

- Patch for letter like classes that puts label into the '.aux' file.
- <span id="page-17-4"></span>• Hook \BeforeClearDocument added (request from Arthur Ogawa).
- Patch of \clear@document removed (Arthur Ogawa).
- A nested \AtBeginDocument removed.

# $[2010/01/25 \text{ v}1.4]$

• Moved from TDS:\*/generic/\* to TDS:\*/latex/\*.

## <span id="page-17-5"></span> $[2010/03/24 \text{ v}1.5]$

• \Call@BeforeClearDocument fixed (Ahmed Musa).

### $[2011/04/15 \text{ v}1.6]$

• \Call@AtEndAfterFileList and \Call@AtVeryVeryEnd added.

# <span id="page-17-6"></span>8 Index

<span id="page-17-7"></span>Numbers written in italic refer to the page where the corresponding entry is described; numbers underlined refer to the code line of the definition; plain numbers refer to the code lines where the entry is used.

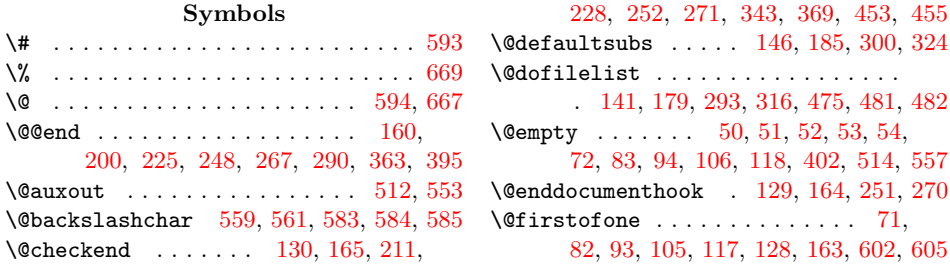

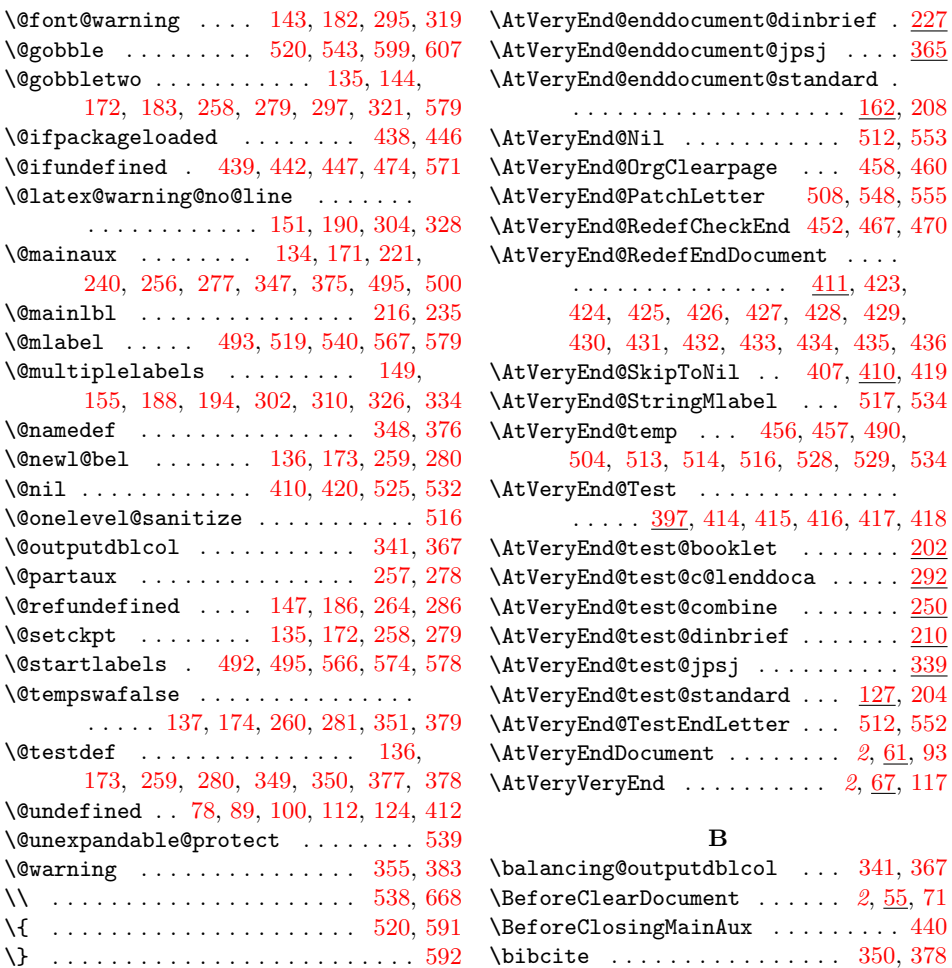

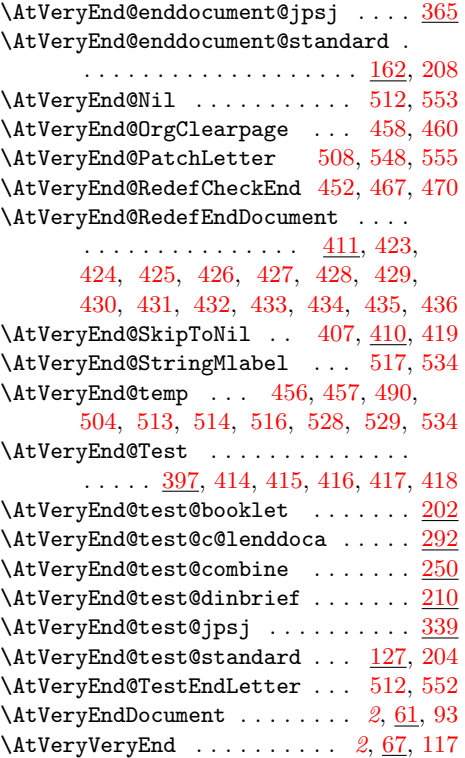

# $\, {\bf B}$

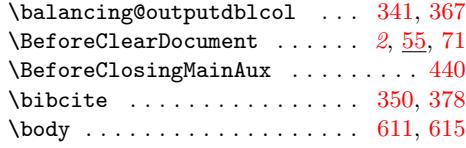

# C

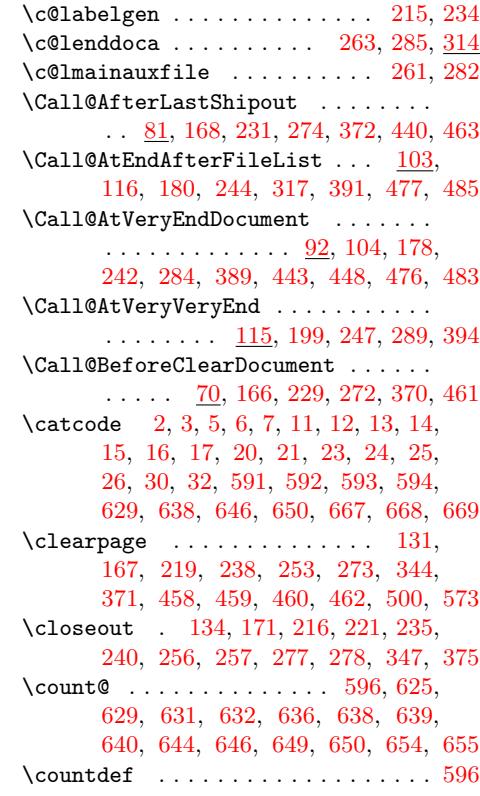

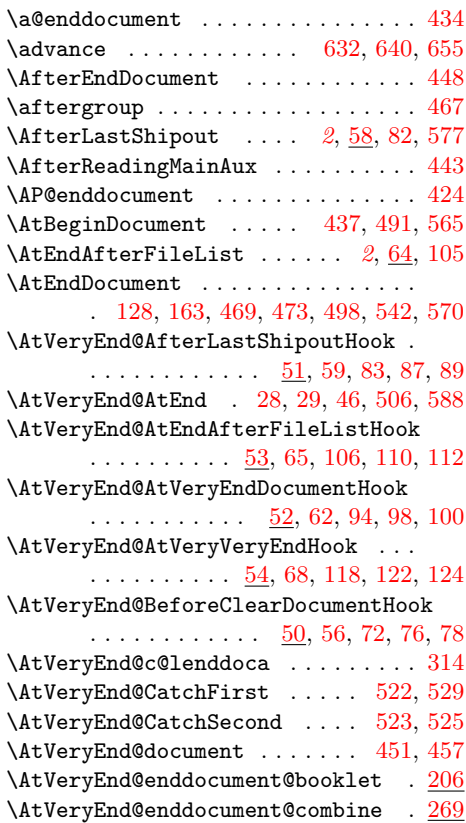

A

\csname .... 9, 243, 390, 398, 400, 510, 595, 598, 601, 604, 659, 686

 $\verb+\cweb@save@end document ...\dots 428$ 

# $\mathbf D$

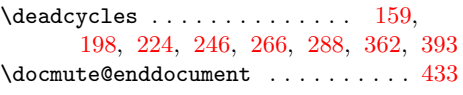

#### E

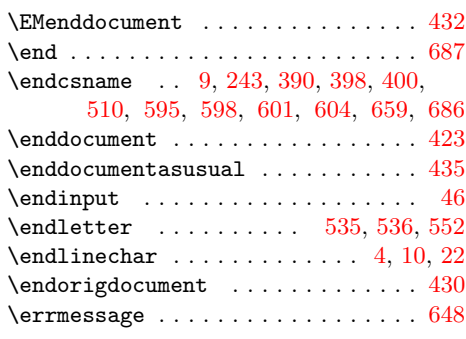

### F

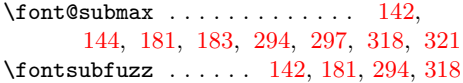

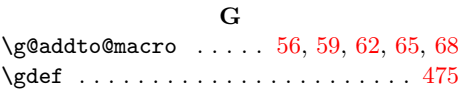

#### $\mathbf H$

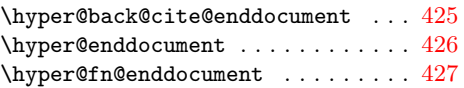

### I

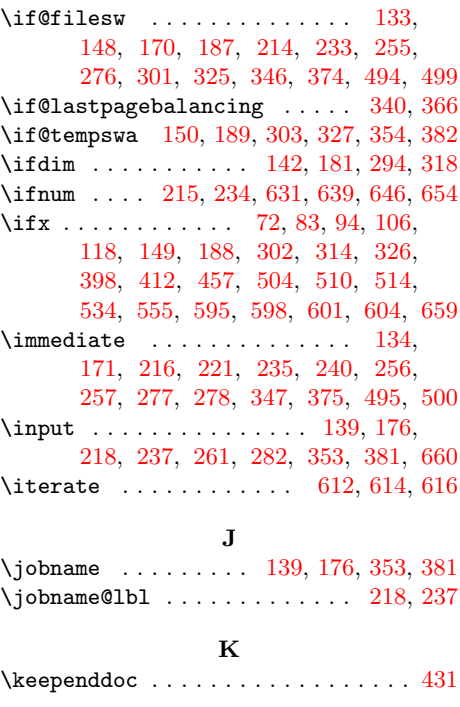

L

 $\lambda$ 100p . . . . . . . . . . . . 610, 626, 637, 645

### M

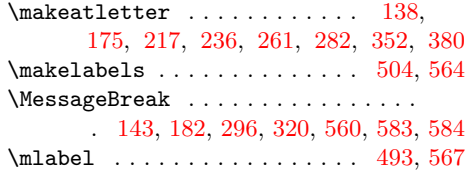

### N

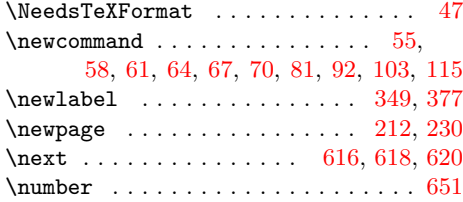

# O

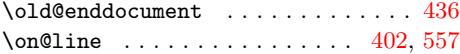

P

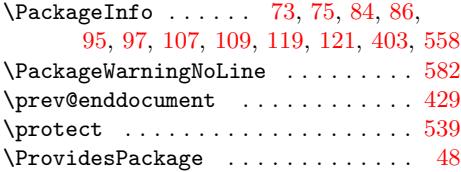

# R

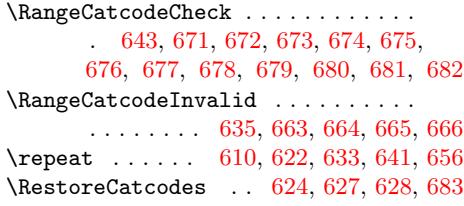

### S

\space 144, 183, [297,](#page-14-31) [321,](#page-14-32) [649,](#page-14-33) [650,](#page-14-34) [658](#page-14-35)  $\startlabel{eq:1}$  [. . .](#page-14-37) . . . . . . . . . [492,](#page-14-38) [566](#page-14-39)

#### T

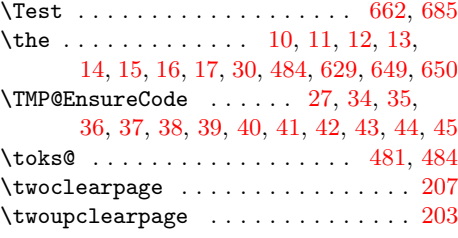

### [W](#page-3-32)

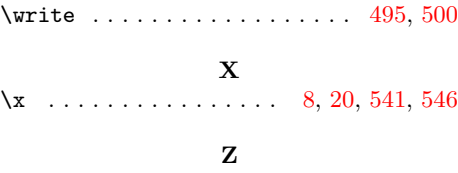

\LoadCommand . . . . . . . . . . . . . 660, 670 224, 234, 246, 266, [2](#page-2-29)[88,](#page-2-15) [362,](#page-12-31) [393](#page-12-32)  $\{z_0, \ldots, \ldots, \ldots, \ldots, \quad 159, 198, \ldots\}$